## **Table of Contents**

| Capitalization | <br>1 |
|----------------|-------|
| Q & A          | <br>1 |

public:nnels:etext:capitalization https://wiki.libraries.coop/doku.php?id=public:nnels:etext:capitalization&rev=1509642648

https://wiki.libraries.coop/ Printed on 2024/06/01 15:03

2024/06/01 15:03 1/1 Capitalization

## **Capitalization**

In fiction, the first few words or letters of a chapter are often either capitalized or formatted differently. Make these words consistent with the rest of the text. This may require changing the text to sentence case and re-capitalizing anything that needs to be recapitalized (such as proper names). We do this because some screenreaders read UPPERCASE words as separate letters (i.e. U-P-P-E-R-C-A-S-E) which sounds like an abbreviation and is annoying.

Excerpt of a book where drop caps and capitalization should be changed to sentence case: Drop caps and capitalization

Headings are an exception. All uppercase words in headings tend to be read as words, but if you want to change it, use *capitalize each word* or *Title Case*.

Change capitalization in Word

## Q & A

## Q: There is a name in my text that appears as follows: Richard III. Should I change it to Richard the 3rd?

A: No, TTS is smart and will pronounce it like "Richard the 3rd" :) Most always, we avoid editing the original writing in any way. We can change how the TTS pronounces words by adding specific tags into the code.

From:

https://wiki.libraries.coop/ - BC Libraries Coop wiki

Permanent link:

https://wiki.libraries.coop/doku.php?id=public:nnels:etext:capitalization&rev=1509642648

Last update: 2017/11/02 17:10

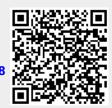